Bonjour, J'ai dessiné un câble :

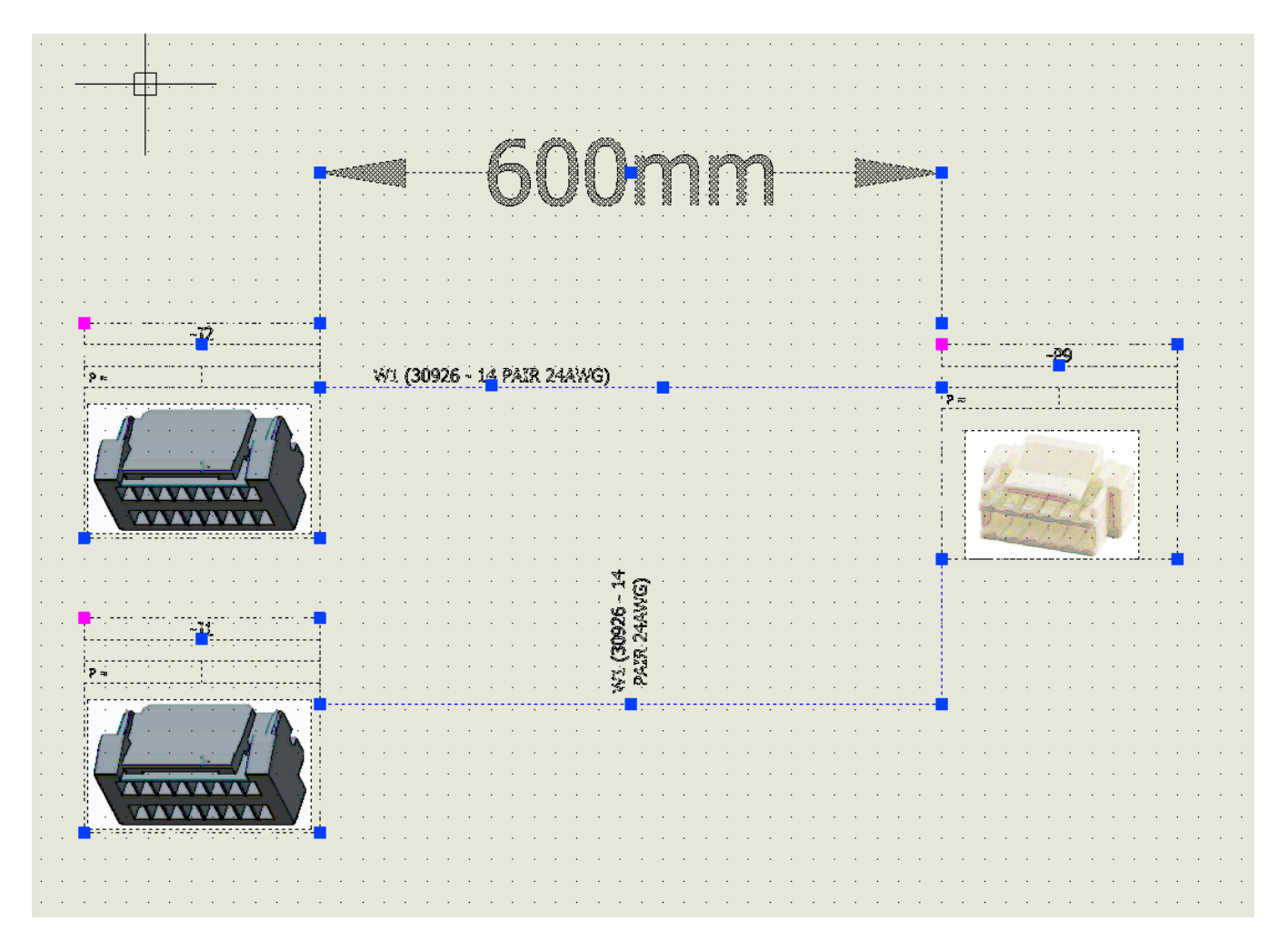

## Puis attribué les brin :

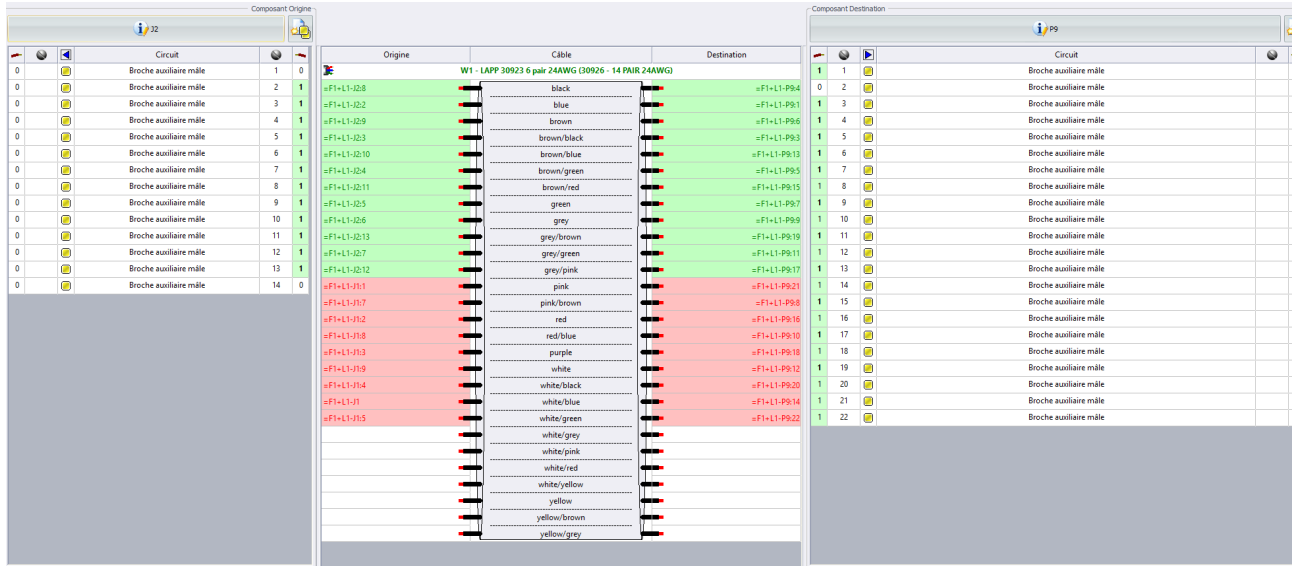

Et finalement reproduit les liaisons filaire :

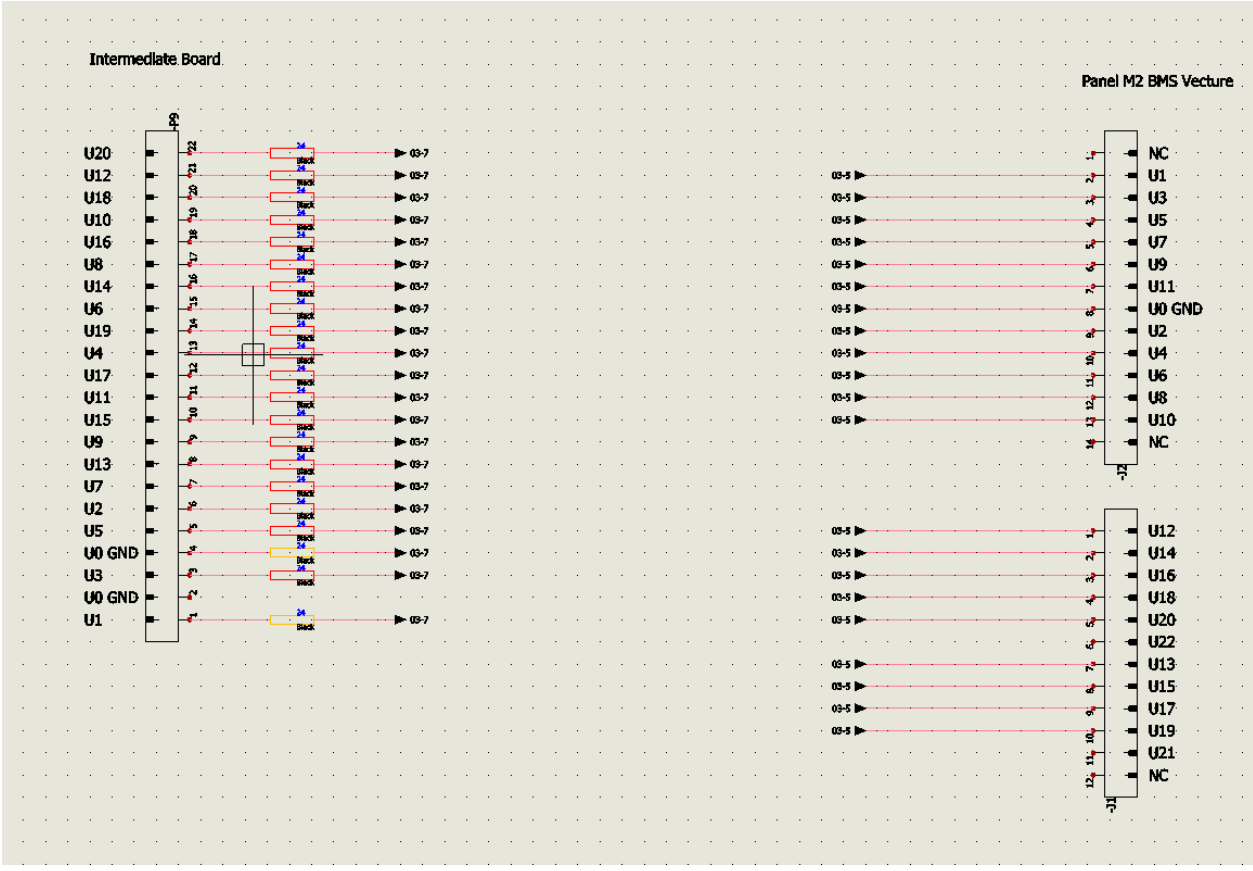

Comment afficher automatiquement les label/couleur de fil correspondant sur les brins ?

SLT

Frédéric